# **APIFORTRESS**

# End-to-End API Testing. Simplified.

Focus on what to test, not how to test. Generate your first test in 10 minutes or less.

# **A BETTER WAY TO SHIFT LEFT**

API Fortress was specifically built to accelerate the automation of API testing with a prebuilt test suite that doesn't require hours of setup. As the first true end-to-end API testing platform, we have helped thousands of customers — from startups to Fortune 100 — standardize and expedite API testing across their QA and dev teams.

#### **Generate Comprehensive and Scalable Tests in Seconds**

API Fortress is the answer to QA teams asking, "How can we keep up?" With our platform, you can eliminate the hours and costs sunk into creating a framework, writing tests and then automating those tests. Now, generate a functional test with a click, then spend your time refining that test with intelligence and business logic validation. Focus on the creative aspects of building end-to-end API tests.

#### **Simplify QA while Saving Time and Costs**

With a single platform, you can easily generate functional tests, quickly build integration tests, and then automate the execution of tests on a schedule or as part of your CI/CD process. Additionally, improve upon your existing toolset by using API Fortress to assist where your testing suite is lacking, without drastically revising it.

#### **Bring Transparency to Your Organization**

We have helped many customers remove the "silo effect" that can create bottlenecks in QA due to team members working on a problem in their own manner. By standardizing a single platform to handle all of your API testing needs, no QA is left behind. With better collaboration, QA teams can work smarter and more efficiently.

# **Functional Testing Automation Mocking Load Testing Monitoring** Your API Development Lifecycle **Analysi Planning Build Deploy Maintenance Testing & Integration**

# **Work in Parallel with Dev Teams**

Mocking on our platform gives you the ability to start creating an API test before the APIs are live. Have tests ready when the APIs do go live, and speed up the delivery process. You don't need to depend on unreliable staging environments. Instead, create mocks and build your tests with confidence in advance.

#### **Accelerate Releases and Regression Testing**

Equipped with our end-to-end platform, QA teams can confidently "shift left" in the software lifecycle and accelerate a high-performance CI/CD pipeline. In addition, QA teams can:

- Reduce costs and tech debt from building internal tools from scratch and using unproven libraries with poor documentation
- › Ensure test coverage and reduce redundancies across your organization

#### 

# **FLEXIBLE DEPLOYMENTS**

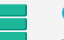

#### **On-Premises Deployments for Security**

The entire API Fortress platform can be deployed 100% on-premises via a bespoke instance contained entirely within your environment, behind your firewalls. This gives you complete test, data, and platform ownership for compliance and secure team collaboration.

### **In the Cloud**

You can also use our hosted solution from our secure AWS servers. You won't have to worry about updates, server outages or administration. Your entire team can build and run tests from a secure cloud instance.

### **Customers**

**StubHub** Walmart :<

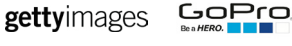

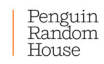

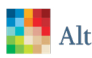

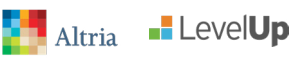

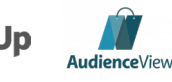

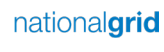

[info@apifortress.com](mailto:info%40apifortress.com?subject=) [Sign Up for a Free Trial](https://mastiff.apifortress.com/app/web/login/register)

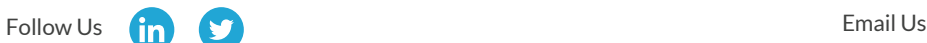

# **HOW API FORTRESS WORKS**

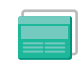

**Functional Testing:** Generate functional tests with a click, and easily create end-toend tests that reproduce actual user behavior. Build tests in your own IDE, or with our drag-and-drop GUI. Reuse assertions, tokens, keys, cookies, and variables between tests. Receive notifications in your preferred method—whether email, Slack or Hipchat, etc. Every test generates a detailed report that is easy to understand and can be saved as a PDF.

**Automation:** Trigger API tests automatically via any CI/CD platform — Jenkins, Bamboo, Travis or TFS, etc. Also execute tests from your test case manager with built-in connections with qTest, TestRail and Zephyr. Easily schedule test runs from the API Fortress GUI. Schedule a test to run against any environment from any of our various global locations.

**API Mocking / Virtualization:** Write tests in parallel with development. Create and edit mocked APIs with a clean interface, and reuse across your organization. With a simple setup, you can also record API calls for instant generation. Easily create dynamic responses, and allow for different methods against the same endpoints. Don't lose time relying on unreliable environments, and build a mock you can use with confidence.

**Load Testing:** Use your existing functional tests to create a load test in under 15 seconds. Monitor the performance and functional success of your APIs, and view detailed reporting that reveals fetch and latency metrics as users ramp up. Our simple method allows you to confirm that your APIs work quickly and correctly with many concurrent users. Now, you can implement a single solution that works across teams and departments.

**Monitoring:** Using your existing functional tests, you can confirm API reliability beyond a 200 OK. Validate functionality, latency, and fetch from various global locations. Then get notified of any performance degradations in your prefered method — email, Slack or Pagerduty, etc. With a single dashboard for the entire organization, you can visualize data for quick insights. View historic trends in the quality of your API delivery. Our platform also generates a status page automatically, and can integrate with statuspage.io.

#### **Supported Technology**

- › **Protocols** HTTP/HTTPS, HTTP2
- › **Web Services** REST, Soap
- › **Data Formats** XML, JSON, GraphQL, WS-\*Standards

#### **Partners**

- › Tibco Mashery
- **Oracle**
- **Mulesoft**
- › **Spec Files** Swagger, OpenAPI, WSDL, WADL, API Blueprint, RAML, Postman Collection
- › **Databases** JDBC (Other), MongoDB, Redis

› SAP

- Sauce Labs
- QA Symphony

#### **Test Generation**

- $\rightarrow$  Generate a functional test in seconds
- Build from a payload or a spec like Swagger/OAI
- Save up to 90% of time spent on test creation

#### **Visual Interface / Drag-and-drop GUI**

- Build end-to-end tests without requiring code
- Update tests with a click
- Easy to learn, flexible enough to be limitless

#### **Functional Testing**

- Detailed testing of an entire API, including headers, objects, and the data associated
- Comprehensive analysis leaves nothing uncovered
- › Validate the API's business logic
- **Integration Testing**
- Reproduce tests that resemble actual user flows
- Create true end-to-end tests
- **Detailed Dashboards and Reports**
- Comprehensive test reports that with every detail of the test
- A single location with all reports across the organization
- › All details can be shared in the platform or by PDF

#### **Monitoring / Uptime Monitoring**

- Use existing tests to monitor your functional uptime
- Easily send all notifications to your email, Slack, or whatever platform you prefer

#### **Mocking**

- Easily create virtual services
- $\rightarrow$  Create tests in parallel with development, eliminating gaps in delivery

#### **Load Testing**

- Use your existing tests as a load test
- Reproduce real world concurrent users conditions

(T) APIFORTRESS

# **GET STARTED**

Our global onboarding team is always ready to support you at every stage of your API journey. Receive hands-on training, and get remote live support with our experts.

 $\rightarrow$  Schedule a Live Demo at APIFortress.com

# [Sign Up for a Free Trial](https://mastiff.apifortress.com/app/web/login/register)

# [E: info@apifortress.com](mailto:info%40apifortress.com?subject=)

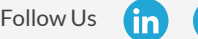

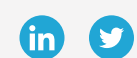